# **Adapter Pattern Façade Pattern Iterator Pattern**

514770-1Fall 202111/8/2021 Kyoung Shin Park Computer Engineering Dankook University

# **Adapter Pattern**

- "**Convert the interface** of a class into **another interface** clients expect. Adapter lets classes work together that couldn't otherwise because of incompatible interfaces."
- Also known as "**Wrapper**"
- **D** Use the adapter pattern when you need to make two classes work with **incompatible interfaces**.

# **Adapter Pattern**

- java.util.Arrays#asList()
- java.util.Collections#list()
- java.util.Collections#enumeration()
- java.io.InputStreamReader(InputStream) (returns a Reader)
- java.io.OutputStreamWriter(OutputStream) (returns a Writer)
- javax.xml.bind.annotation.adapters.XmlAdapter#marshal() and #unmarshal()

# **Façade Pattern**

- "Provide a **unified interface** to a set of interfaces in a subsystem. Façade defines a higher-level interface that makes the subsystem easier to use."
- Provide a **simple interface** to a library, a framework, or one or more complex subsystems.

#### **Facade Pattern**

- javax.faces.context.FacesContext, it internally uses among others the abstract/interface types LifeCycle, ViewHandler, NavigationHandler and many more without that the enduser has to worry about it (which are however overrideable by injection).
- javax.faces.context.ExternalContext, which internally uses ServletContext, HttpSession, HttpServletRequest, HttpServletResponse, etc.

#### **Iterator Pattern**

- "Provide a way to **access the elements of an aggregate object sequentially** without exposing its underlying representation."
- Also known as Cursor
- Java iterator design pattern is commonly used in collection framework to traverse through collection objects.
- The C++ and Java standard library abstraction that makes it possible to decouple collection classes and algorithms.

### **Iterator Pattern**

- All implementations of java.util.Iterator
- All implementations of java.util.Enumeration

# **Adapter Pattern**

- object wrapping
	- Adapter patterns works as a bridge between two incompatible interfaces.
	- **This pattern involves a single class which is responsible to join** functionalities of independent or incompatible interfaces.
- **Example: Electric power plug** 
	- Different plug (European, US) can be converted using an adapter.European Wall Outlet

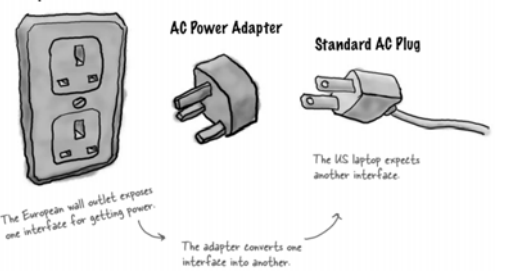

# **Adapter Pattern**

- Object Oriented Adapter
	- OO adapters play the same role as their real world counterparts.
	- They take an interface and adapter it to one that a client is expecting.

# **Adapter Pattern**

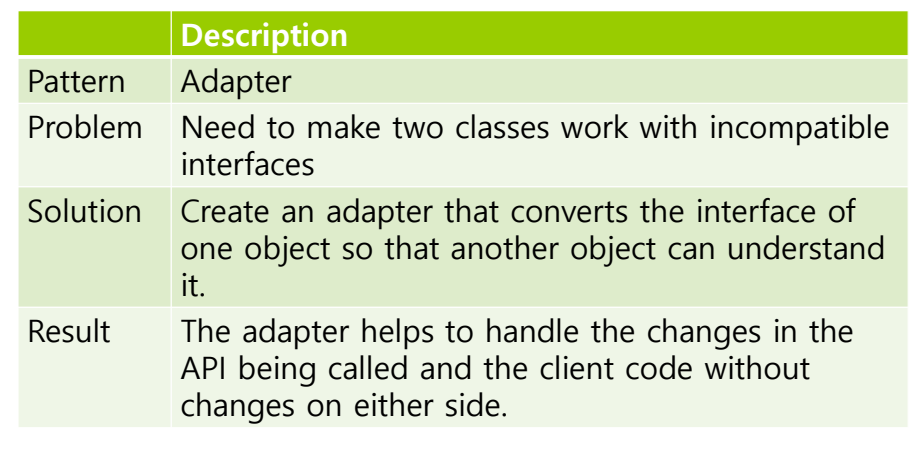

### **OOP Adapter**

- Say you've got an existing software system that you need to work a new vendor class library.
- **D** But, the new vendor designed their interfaces differently than the last vendor.

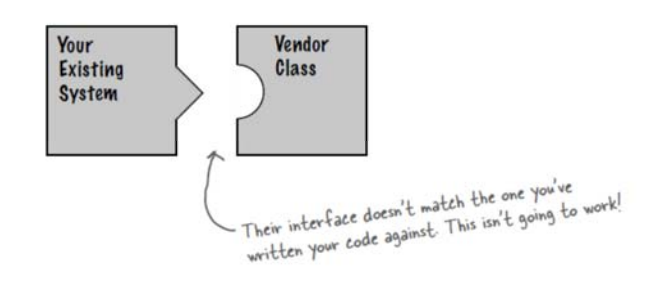

### **OOP Adapter**

- **D** You don't want to solve the problem by changing your existing code (and you can't change the vendor's code). So what do you do?
	- You can write a class that adapts the new vendor interface into the one you're expecting.

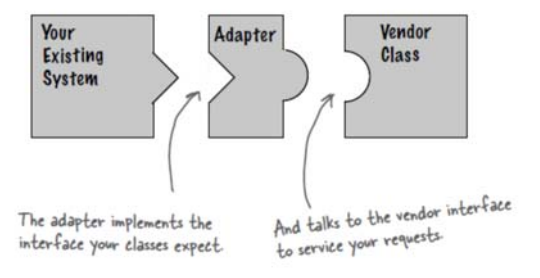

### **OOP Adapter**

a The adapter acts as the middleman by receiving requests from the client and converting them into requests that make sense on the vendor classes.

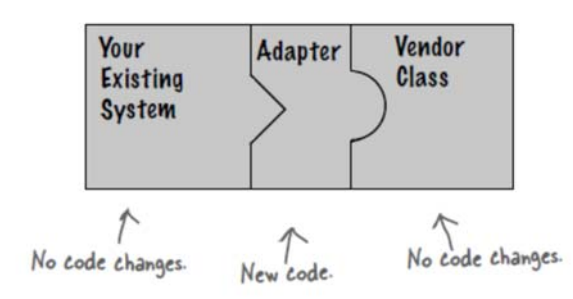

# **Duck Magnets (HFDP Ch. 7)**

```
 Duck (HFDP Ch. 1)
public interface Duck {
    public void quack();
    public void f(v):
}
public class MallardDuck implements Duck {
    public void quack() {
        System.out.println("Quack");
     }
    public void fly() {
        System.out.println("I'm flying");
     }
}
```
# **Duck Magnets (HFDP Ch. 7)**

```
public interface Turkey {
    public void gobble();
    public void fly();
}
public class WildTurkey implements Turkey {
    public void gobble() {
        System.out.println("Gobble gobble");
    }
    public void fly() {
        System.out.println("I'm flying a short
distance");
    }
}
```
# **Duck Magnets (HFDP Ch. 7)**

- **□** Let's say you're short on Duck objects and you'd like to use some Turkey objects in their place.
- □ So, let's write an Adapter

```
public class TurkeyAdapter implements Duck {
    Turkey turkey;
    public TurkeyAdapter(Turkey turkey) {
        this.turkey = turkey;
    }
    public void quack() {
        turkey.gobble();
    }
    public void fly() {
        for (int i = 0; i < 5; i++) {
            turkey.fly();
        }
    }
}
```
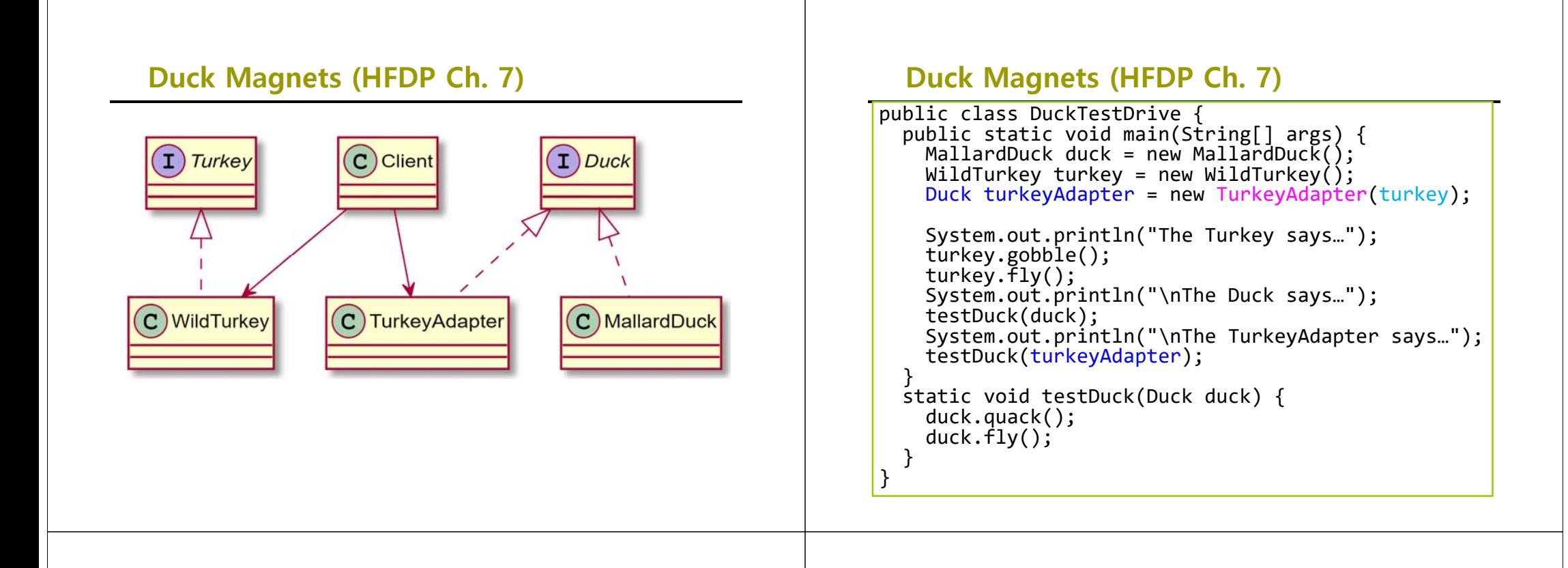

#### **Adapter Pattern**

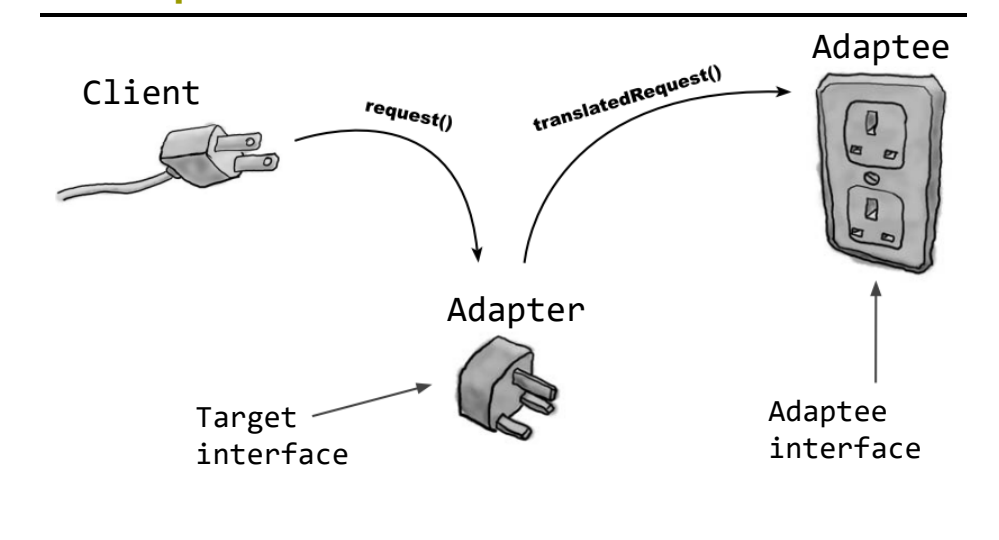

#### **Adapter Pattern**

□ Class Adapter

- You need multiple inheritance to implement it, which isn't possible in Java.
- **Class adapter subclasses the Target and the Adaptee.**

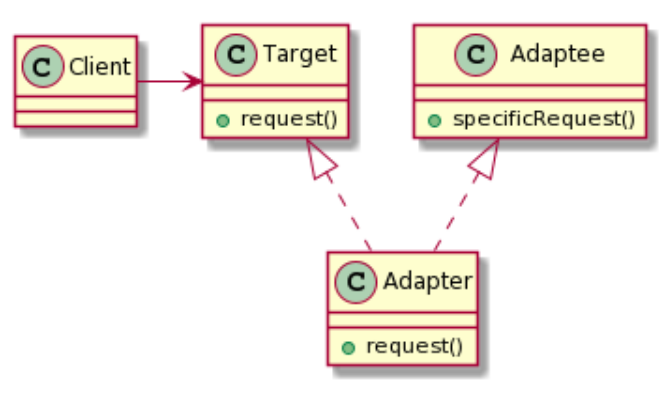

# **Adapter Pattern**

#### Object Adapter

Object adapter uses composition to pass requests to an Adaptee.

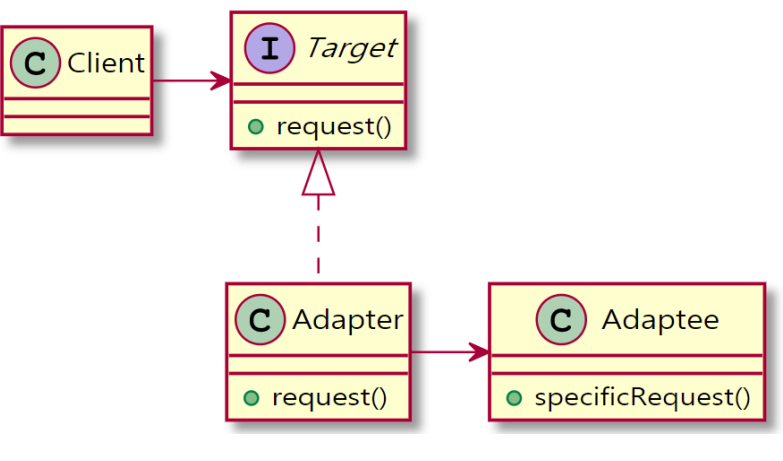

# **Define Adapeter Pattern**

- **□** Adaptee
	- An object that doesn't support the desired interface.
- **o** Target
	- **The interface you want the Adaptee to support**
- **□** Adapter
	- The class that makes the Adaptee appear to support the Target interface. Class Adapters use subclass. Object Adapters use composition.

# **Adapting Enumeration to Iterator (HFDP Ch. 7)**

```
Enumeration Example
```

```
import java.util.*;
```

```
public class EnumerationExample {
 public static void printEnumeration(Enumeration e) {
    while (e.hasMoreElements()) {
     System.out.println("" + e.nextElement());
   }
  }
 public static void main(String[] args) {
    Vector v = new Vector();
    for (int i = 0; i < 10; i++) {
     v.add(i);
    }
    Enumeration e = v.elements();
   Enumeration1.printEnumeration(e);
 }
}
```
# **Adapting Enumeration to Iterator (HFDP Ch. 7)**

#### Iterator Example

```
import java.util.*;
public class IteratorExample {
  public static void printIterator(Iterator it) {
    while (it.hasNext()) {
      System.out.println("" + it.next());
    }
  }
  public static void main(String[] args) {
    Vector v = new Vector();
    for (int i = 0; i < 10; i++) {
      v.add(i);
    }
    Iterator it = v.iterator();
   Iterator1.printIterator(it);
 }
}
```
# **Adapting Enumeration to Iterator (HFDP Ch. 7)**

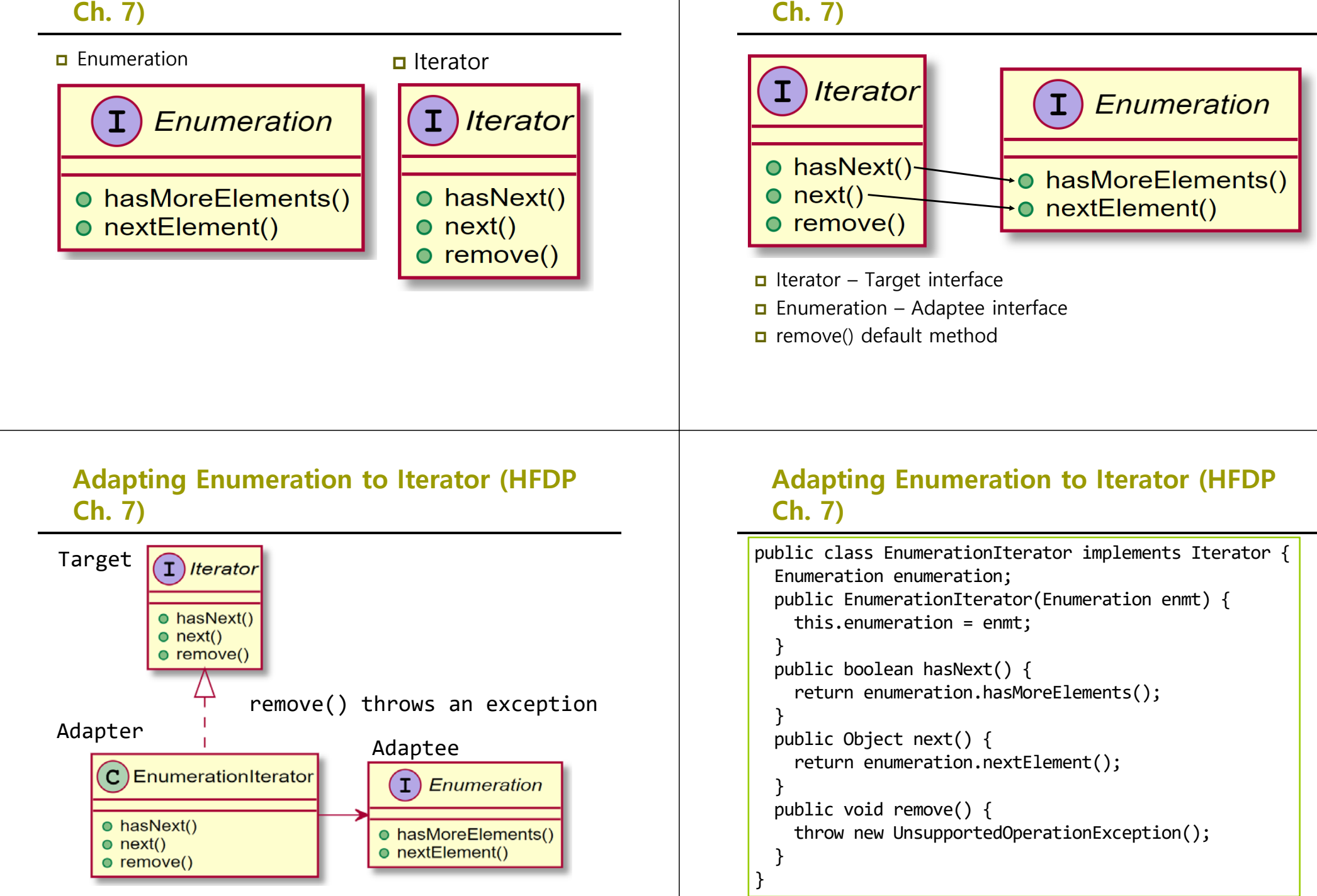

**Adapting Enumeration to Iterator (HFDP** 

```
public class Iterator2 {
  public static void printIterator(Iterator it) {
    while (it.hasNext()) {
      System.out.println("" + it.next());
    }
  }
  public static void main(String[] args) {
    Vector v = new Vector();
    for (int i = 0; i < 10; i++) {
      v.add(i);
    }
    Enumeration e = v.elements();
    EnumerationIterator it = new EnumerationIterator(e);
    Iterator2.printIterator(it);
  }
}
```
# **Arrays Adapter**

- **Arrays.asList()** to convert array to immutable list in Java
	- The converted list is an ArrayAdapter and has the characteristics of Array.
	- **This converted list cannot use add(), remove() method** because it is immutable.
	- This converted list can use set(), get(), contains() method, but **set() also changes the data in the original array**.

# **Arrays Adapter**

```
import java.util.Arrays;
import java.util.List;
```

```
public class ArraysAdapter {
  public static void main(String[] args) {
    String[] cities = { "Seoul", "Incheon",
"Busan", "Sejong" };
   List<String> cityList =
Arrays.asList(cities);
    System.out.printf("cities.length = %d\n",
cities.length);
    System.out.printf("cityList.size = %d\n",
cityList.size());
```
# **Arrays Adapter**

}

```
cityList.set(0, "Suwon");
 System.out.println("\mPrint out cities");
  for (String s : cities) {
   System.out.println(s);
  }
 System.out.println("\mPrint out cityList");
  for (String s : cityList) {
   System.out.println(s);
 }
}
```
#### **Adapter vs Decorator**

pause() play()  $ston()$ 

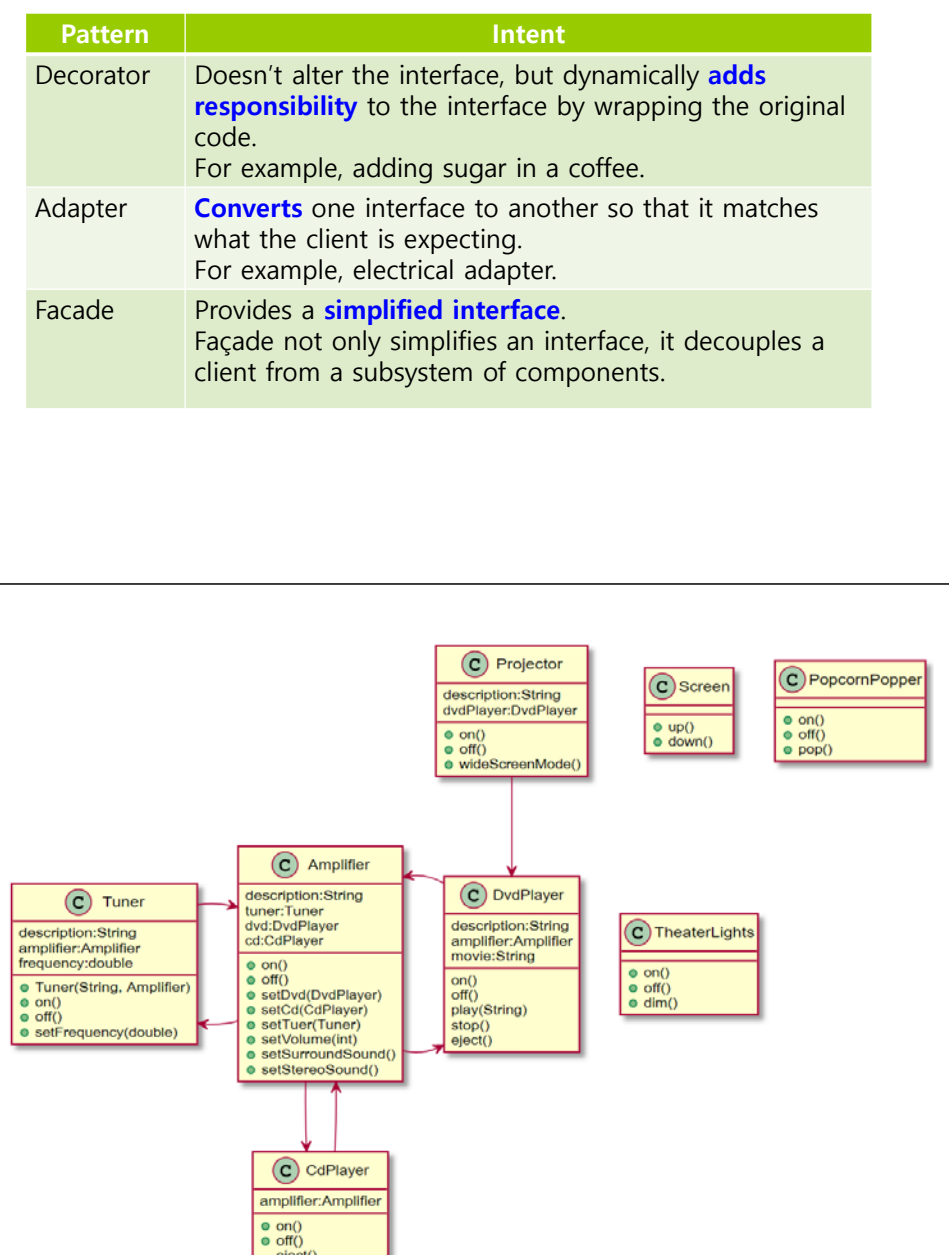

#### **Home Theater**

- **D** Building your own home theater
	- **P** You've assembled a system complete with a DVD player, a projector, an automated screen, surround sound and even a popcorn popper.
- **D** Watching a movie(the hard way)
	- **Turn on the popcorn popper, Start the popper popping**
	- Dim the lights, Put the screen down
	- **Turn the projector on, Set the projector input to DVD**
	- Put the projector on wide-screen mode
	- **Turn the sound amplifier on, Set the amplifier to DVD input**
	- Set the amplifier to surround sound
	- Set the amplifier volume to medium (5)
	- **Turn the DVD player on**
	- **Start the DVD player playing**

# **Home Theater**

**D** Watching a movie code

popper.on(); popper.pop(); lights.dim(10); screen.down(); projector.on(); projector.setInput(dvd); projector.wideScreenMode(); amp.on(); amp.setDvd(dvd); amp.setSurroundSound(); amp.setVolume(5); dvd.on(); dvd.play(movie);

#### **Home Theater using Façade Pattern**

- **D** You can take a complex subsystem and make it easier to use by implementing a **Façade** class that provides one, more reasonable interface.
- If you need the power of the complex subsystem, it's still there for you to use, but if all you need is a straightforward interface, the Façade is there for you.

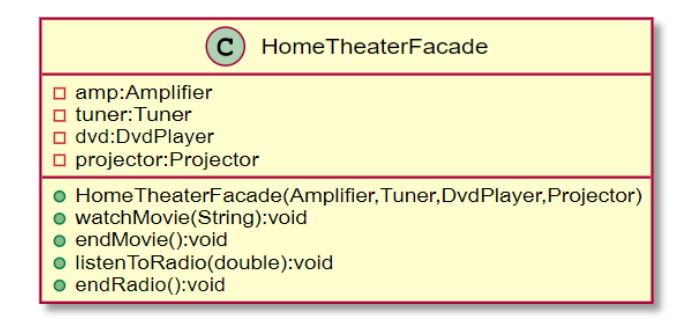

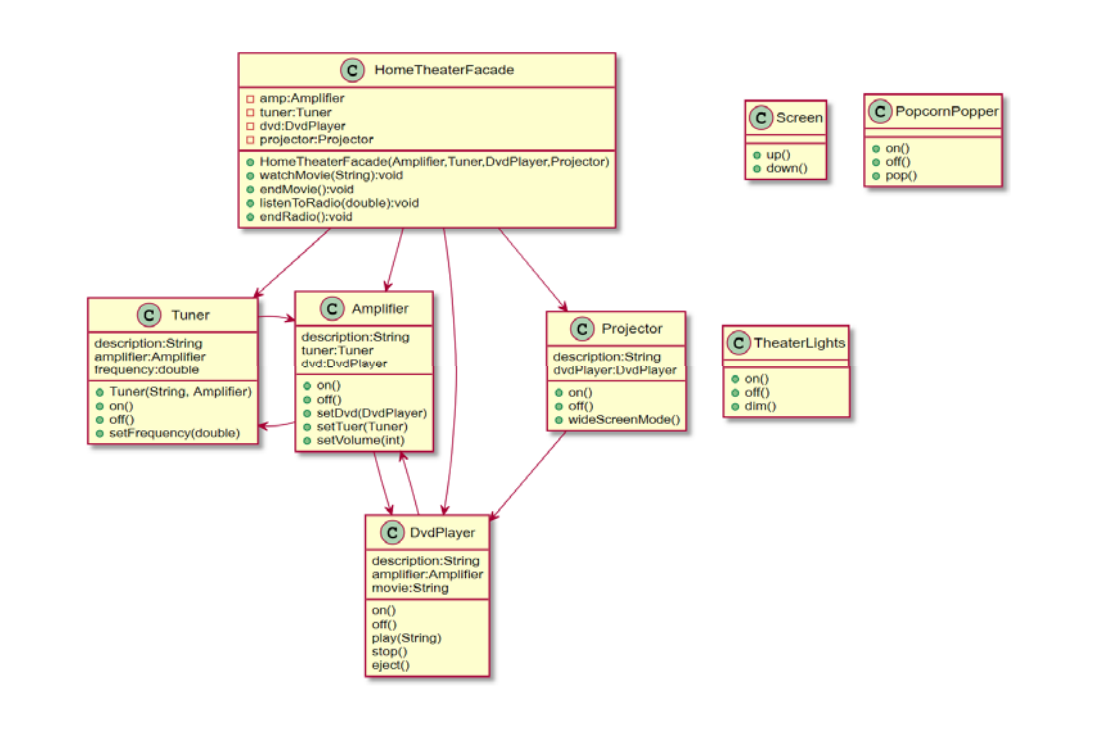

### **Home Theater using Façade Pattern**

- **D** Create a Façade class for the home theater system, **HomeTheaterFacade**
	- which exposes a few simple methods such as **watchMovie()**
- **D** The Façade class treats the home theater components as a subsystem, and calls on the subsystem to implement its **watchMovie()** method.
- $\Box$  The client code now calls methods on HomeTheaterFacade, not on the subsystem.
- The Façade still leaves the subsystem accessible to used directly.
	- If you need the advanced functionality of the subsystem classes, they are available for your use.

public class HomeTheaterFacade { private Amplifier amp; private Tuner tuner; private DvdPlayer dvd; private CdPlayer cd; private Projector projector; private TheaterLights lights; private Screen screen; private PopcornPopper popper;

```
public HomeTheaterFacade(Amplifier a, Tuner t,
    DvdPlayer d, CdPlayer c, Projector p,
    Screen s, TheaterLights l, PopcornPopper pp) {
 this.amp = a; this.tuner = t; this.dvd = d;
  this.cd = c; this.projector = p; this.lights = l;
  this.screen = s; this.popper = pp;
}
```
#### **Home Theater using Façade Pattern**

```
public void watchMovie(String movie) {
  System.out.println("Get ready to watch a movie...");
  popper.on();
  popper.pop();
  lights.dim(10);
  screen.down();
  projector.on();
  projector.wideScreenMode();
  amp.on();
  amp.setDvd(dvd);
  amp.setVolume(5);
  dvd.on();
  dvd.play(movie);
}
```
#### **Home Theater using Façade Pattern**

```
public void endMovie() {
   System.out.println("Shutting movie theater down..");
   popper.off();
   lights.on();
   screen.up();
   projector.off();
   amp.off();
   dvd.stop();
   dvd.eject();
   dvd.off();
  }
… // other methods
```
#### **Home Theater using Façade Pattern**

```
public void listenToRadio(double frequency) {
    System.out.println("Tuning in the airwaves...");
    tuner.on();
    tuner.setFrequency(frequency);
    amp.on();
    amp.setVolume(5);
    amp.setTuner(tuner);
  }
  public void endRadio() {
    System.out.println("Shutting down the
tuner...");
    tuner.off();
    amp.off();
  }
```
}

#### **Home Theater using Façade Pattern**

}

```
public class HomeTheaterTestDrive {
 public static void main(String[] args) {
   // create component object
    HomeTheaterFacade homeTheater
     = new HomeTheaterFacade(amp, tuner, dvd, cd,
              projector, screen, lights, popper);
   homeTheater.watchMovie("Raiders of the Lost Ark");
   homeTheater.endMovie();
 }
}
```
# **Façade Pattern**

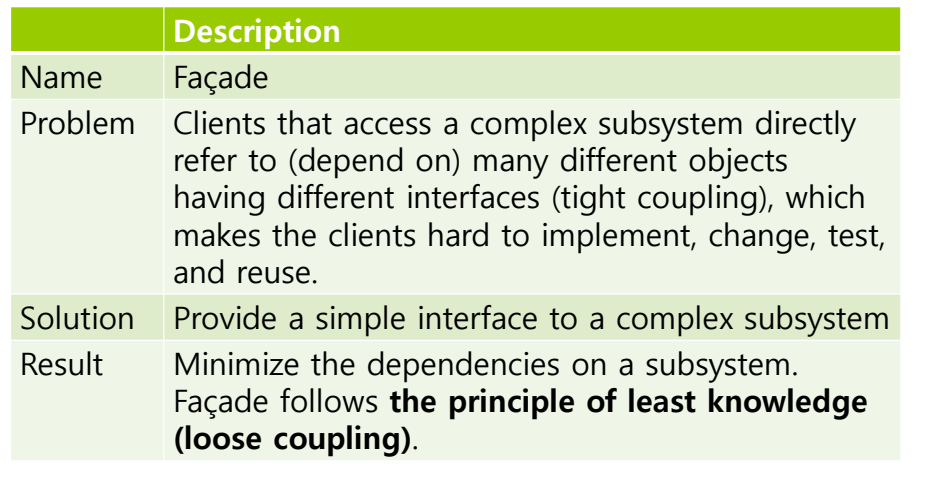

### **Façade Pattern**

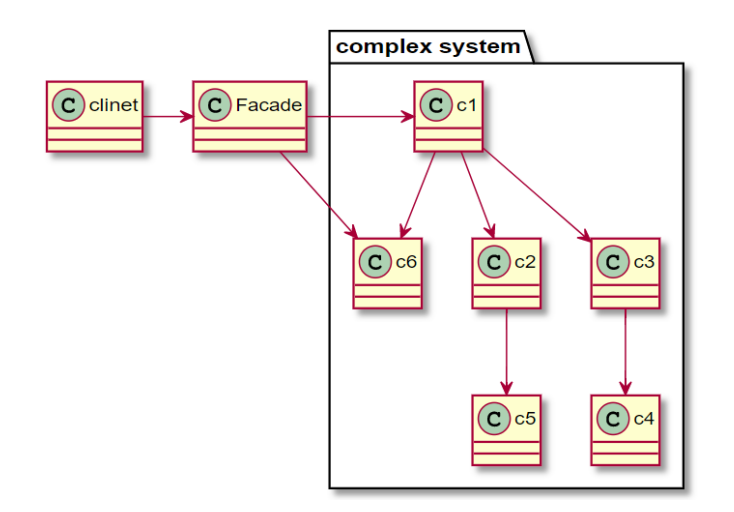

### **Define Façade Pattern**

- **□** Façade
	- Provides a simple interface to a complex subsystem.
- **D** Subsystem Classes
	- Classes that comprise one or more complex subsystems.

### **Iterator Pattern**

- An aggregate object (such as Array, ArrayList) should give you a way to access its elements without exposing its internal structure.
- **□** Array

```
for (int i = 0; i < arr.length; i++) {
   1/ do something with arr[i]
   System.out.println(arr[i]);
}
```
#### ArrayList

}

```
for (int i = 0; i < list.size(); i++) {
   // do something with list.get(i)
   System.out.println(list.get(i));
```
#### **Iterator Pattern**

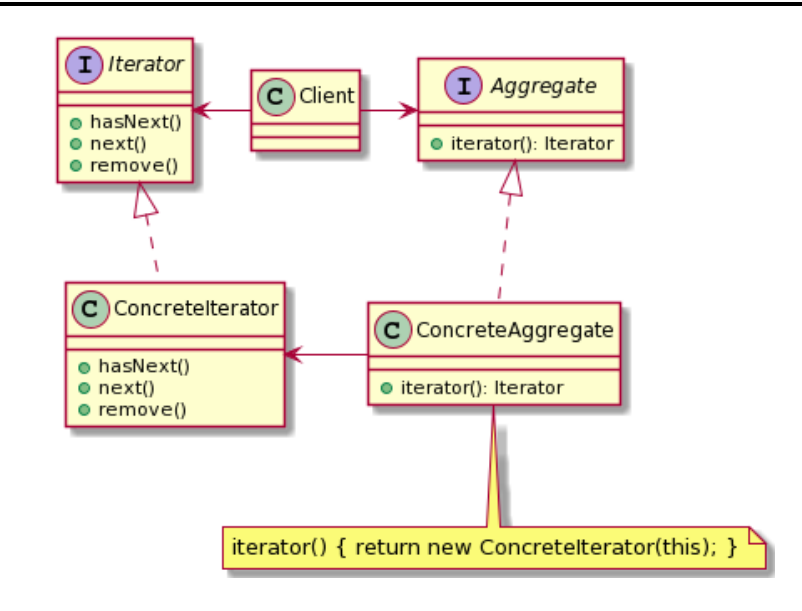

### **Define Iterator Pattern**

#### **□** Iterator

- **An interface to access or traverse the elements collection.** Provide methods which concrete iterators must implement.
- □ ConcreteIterator
	- Implements the Iterator interface methods. It can also keep track of the current position in the traversal of the aggregate collection.

#### **□** Aggregate

It is typically a collection interface which defines a method that can create an Iterator object.

#### □ ConcreteAggregate

It implements the Aggregate interface and its specific method returns an instance of ConcreteIterator.

### **Iterator Pattern**

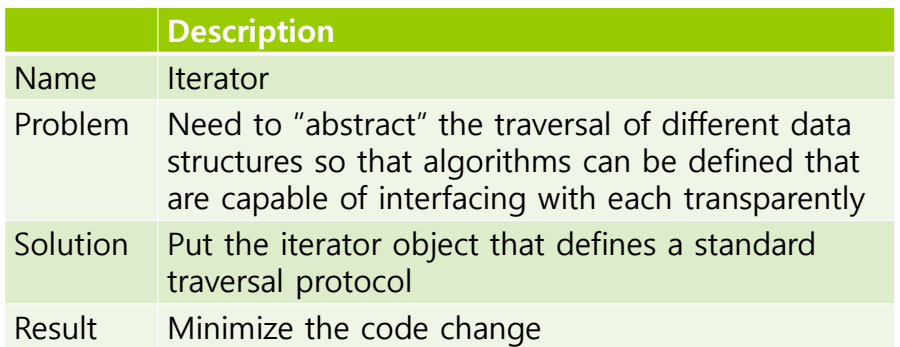

#### **Iterator**

- When you have a set of elements in a collection, you want to **sequentially access those elements**.
- A good example of an Iterator is a TV remote, which has the "next" and "previous" buttons to surf channels.
- **D** If you want to get the average in the list, you need to access each element to calculate sum and average.
- **D** If you want to find a student in the list using ID, you must compare the student's ID for each element.
- **n** Collection classes have different data structures, which has different methods to access the element.
- **D** When the collection changes, the code that handles each element must also change.

#### **Java Iterator**

 Iterator<E> interface is used for iterating (looping) collection classes such as HashMap, ArrayList, LinkedList.

Iterator<E> method

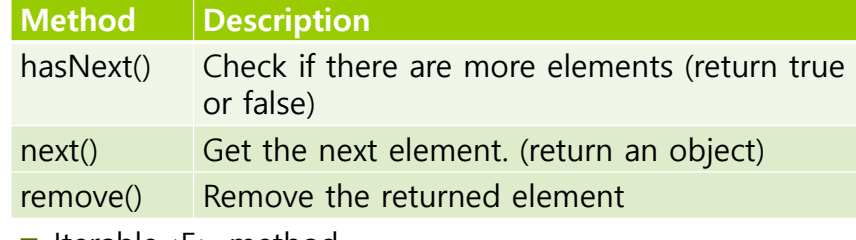

Iterable<E> method

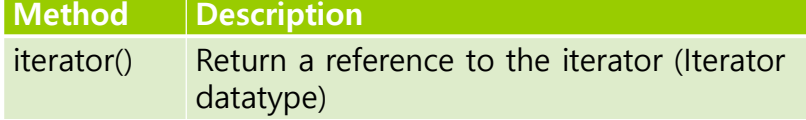

# **Remove Objects from Collection while Iterating**

```
□ ArrayList provides remove(int index) or remove(Object
   obj). However, the remove() method is used only 
   when the ArrayList is not iterated.
List<String> list = new ArrayList<>(Arrays.asList("a","b",c","d"));
for (int i = 0; i < list.size(); i++) {
   list.remove(i); // when element is deleted, the list size
             //decreases and the indexes of other elements change
}
for (String s : list) {
    list.remove(s); // ConcurrentModificationException
}
Iterator<String> it = list.iterator();
while (it.hasNext()) {
    String s = it.next(); // next() must be called before remove()
    it.remove();
}
```
#### **Java Iterator**

```
ArrayList<String> cities = new ArrayList<>();
cities.add("Seoul");
cities.add("Tokyo");
cities.add("Washington, D.C.");
Iterator<String> iter = cities.iterator();
while (iter.hasNext()) {
   String s = iter.next();
   System.out.println(s);
}
for (Iterator<String> iter = cities.iterator(); iter.hasNext(); ) {
   String s = iter.next();System.out.println(s);
}
for (String city : cities) { // foreach
   System.out.println(city);
}
```
#### **Generic**

```
 When you use non-generic ArrayList, it stores the 
 Object datatype.
```

```
ArrayList list = new ArrayList();
list.add("Seoul");
list.add("Tokyo");
list.add("Washington, D.C.");
List.add(new Integer(10)); // can add Integer to String ArrayList
Iterator it = list.iterator();
while (it.hasNext()) {
     String s = (String)it.next(); // ClassCastException:
java.lang.Integer cannot be cast to java.lang.String
     System.out.println(s);
}
```
#### **Generic**

- Creating a Generic class or interface
	- **Use generic type to class or interface**

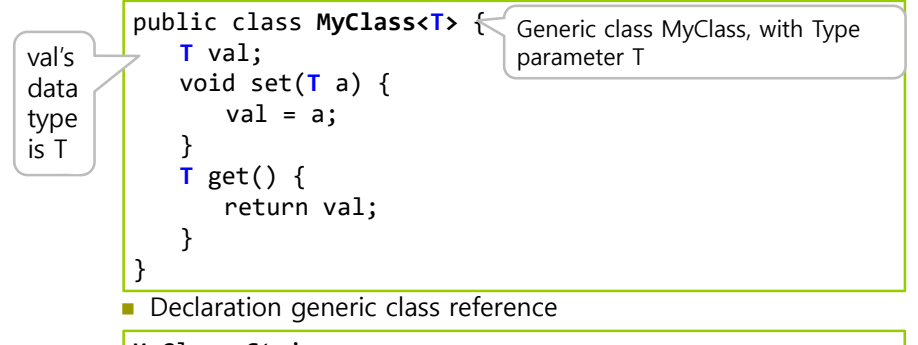

MyClass<String> s; List<Integer> li; Vector<String> vs;

#### **Generic**

- **D** Type parameter
	- **One uppercase character** between '**<**' and '**>**' is used as a type parameter.
	- **Popular type parameters** 
		- E : means Element, and is often used for elements in a collection
		- T : means Type
		- V : means Value
		- K : means Key
	- **EX** Cannot create object of type indicated by type parameter
		- **T a = new T(); // error!!**
		- **T[] a = new T[3]; // error!!**
		- **T[] a = (T[]) new Object[3]; // OK**
	- **Type parameters instantiated to actual types later.**
	- Any character can be used as a type parameter.

# **Generic**

Specialization to MyClass<String>

```
public class MyClass<String> {
   String val;
    void set(String a) {
       val = a;
   }
   String get() {
       return val;
   }
}
public class MyClass<T> {
    T val;
    void set(T a) { val = a; }
    T get() { return val; }
}
                                   T is String
```
# **Generic**

- □ Specialization
	- Create an object by assigning a specific type to a generic type class, done by the compiler
	- **Error when adding other types** of object
	- **Primitive datatype (e.g., int, double, etc) cannot** be used for type parameters

```
// Specify String to generic type T
MyClass<String> s = new MyClass<String>();
s.set("hello");
System.out.println(s.get()); // "hello"
// Specify Integer to generic type T
MyClass<Integer> n = new MyClass<Integer>();
n.set(5);
System.out.println(n.get()); // 5
n.set("hello"); // compile error
MyClass<int> v = new MyClass<int>(); // compile error (int
cannot be used)
```
#### **Inner Class**

```
 Inner class is a class defined inside of another class.
      Can be created as static or non-static
      Inner class (and their public fields) are hidden from other classes
        (encapsulated).
      Inner objects can access/modify the fields of the outer object (if
        the inner class is not static).
      If lnner class can be declared in a method or within a entire
        enclosing class.
public class LinkedList<E> extends AbstractSequentialList<E> {
   private static class ListNode { .. }
   private class ListIterator implements Iterator<E> {
   }
   public Iterator iterator() { return new ListIterator(); }
}
```
#### **Inner Class**

#### nner class

- When **a method of your inner class has the same name as a method in your outer class**, and you want to call the outer class' method from your inner class
	- Java won't let you compile because it can't tell what method you want to call
	- **D** You need to refer to the method of the outer class explicitly
	- **OuterClass.this.outerMethod();**
- **Public inner classes are visible** outside of the outer class
	- **OuterClass.PublicInnerClass inner = outer.new PublicInnerClass();**
- You can also make **static inner class**
	- If the inner class **does not access** the outer object
	- Static inner class cannot use instance fields of the outer class
	- **OuterClass.StaticInnerClass si = new OuterClass.StaticInnerClass();**